## [New 70-703 DumpsHigh Quality Braindump2go 70-703 Dumps 75Q Free Share[23-33

## 2018/Sep Braindump2go 70-703 Exam Dumps with PDF and VCE New Updated Today! Following are some new 70-703 Real Exam Questions:1.|2018 Latest 70-703 Exam Dumps (PDF & VCE) 75Q&As

Download:https://www.braindump2go.com/70-703.html2.|2018 Latest 70-703 Exam Questions & Answers Download: https://drive.google.com/drive/folders/1UxJtu9d63Dhy-Wy1Npivi8BmgF2YSMXk?usp=sharingQUESTION 23Your network contains an Active Directory forest named adatum.com. All client computers run Windows 10.You have a deployment of System Center Configuration Manager (Current Branch) that contains a primary site named S01. S01 contains the servers shown in the

| Server name | Site system role         |
|-------------|--------------------------|
| Server1     | Software undate point    |
| Server2     | Distribution point       |
| Server3     | Service connection point |

following table.

You plan to use Configuration Manager to deploy software updates. You create a software update group named UpdateGroup1. You need to ensure that you can deploy express installation files to the client computers.What should you configure?A. the Software update point Properties of Server1B. the Distribution point Properties of Server2C. the Software Update Point Component Properties of S01D. the Service connection point Properties of Server3Answer: AExplanation: **https://docs.microsoft.com/en-us/sccm/sum/deploy-use/manage-express-installation-files-for-windows-10-updates**QUESTION 24You have a deployment of System Center Configuration Manager (Current Branch).You use Configuration Manager to deploy Windows 10.You discover that newly deployed images of Windows 10 are missing several Windows 10 updates. When you attempt to deploy the updates by using the Schedule Updates Wizard, the process fails, and you receive the following error message: "Failed to apply one or more updates." Which log file should you view to get additional information about the failure?A. ScanAgent.logB.

UpdatesHandler.logC. OfflineServicingMgr.logD. UpdatesDeployment.logE. WUAHandler.logAnswer: CExplanation: https://technet.microsoft.com/en-us/library/hh427342.aspxQUESTION 25You have a deployment of System Center Configuration Manager (Current Branch) that has a management point and a distribution point.You have 1,000 Configuration Manager clients that run Windows 10. You open the Windows 10 Servicing dashboard and discover that no data appears. You need to ensure that servicing data is available on the dashboard.What should you do?A. Configure a software inventory.B. Configure a hardware inventory.C. Add a reporting services point and configure the report options.D. Add a service connection point and a software update point.Answer: DExplanation:

https://docs.microsoft.com/en-us/sccm/osd/deploy-use/manage-windows-as-a-serviceQUESTION 26You have a deployment of System Center Configuration Manager (Current Branch). You have the servers shown in the following table.

You have one subnet that contains all the servers and several subnets that contain client computers. A firewall restricts network traffic to the server subnet. You install a new server named CM03 that runs Windows Server 2016. You install Windows Server Update Services (WSUS) on CM03 by using the default options. You configure CM03 as the software update point. You need to ensure that the client computers can access the software update point. Which port should you open on the firewall?A. 80B. 443C. 8080D. 8530Answer: AExplanation:https://technet.microsoft.com/en-us/library/hh427328.aspx#BKMK\_PortsSUP-WSUS QUESTION 27Hotspot QuestionNote: This question is part of a series of questions that use the same scenario. For your convenience, the scenario is repeated in each question. Each question presents a different goal and answer choices, but the text of the scenario is exactly the same in each question in this series.Start of repeated scenario.Your network contains an Active directory forest named adatum.com. All client computers run Windows 10 Enterprise. All the computers are named by using the name of their respective department and an incremental three-digit number. For example, the first computer in the sales department is named Sales001.Several managers use tablets that run Windows 10 and have 3 GB of RAM. All other client computers have at least 8 GB RAM.Adatum.com is synchronized to Microsoft Azure Active Directory. Your company implements the Microsoft Store for Business. You have a deployment of System Center Configuration Manager (Current Branch) that has discovery configured. All the client computers have the Configuration Manager client installed. The company uses the applications shown in the following table.

CM02

Site sy

Distribution p

| Application name | Description                                                                                    |
|------------------|------------------------------------------------------------------------------------------------|
| App1             | A Microsoft Application Virtualization (App-V) virtual application                             |
| App2             | An app that the company purchased from the Microsoft Store for                                 |
|                  | Business and is licensed for offline use                                                       |
| Aby3/V/V/V/      | n's to plakablik ny o o da cere mores []                                                       |
| SalesAppLite     | An application used by users in the sales department on computers that                         |
|                  | have 3 GB of RAM or less                                                                       |
| SalesAppFull     | An application used by the sales department users on computers that have more than 3 GB of RAM |

The company identifies the following requirements for software deployments: View the Upgrade Readiness data of all the client computers. Deploy App1 to the client computers in the marketing department. Deploy App2 to the client computers in the human resources (HR) department. Monitor the usage of App3. Deploy SalesAppLite to sales department computers that have 3 GB of RAM or less. Deploy SalesAppFull to sales department computers that have more than 3 GB of RAM.You create a cloud-based distribution point that has a public name of d1594d4527614a09b934d470.End of repeated scenario.You need to create the DNS record in adatum.com for the cloud-based distribution point. What should you configure? To answer, select the appropriate options in the answer area.NOTE: Each correct selection is worth one point. Answer Area

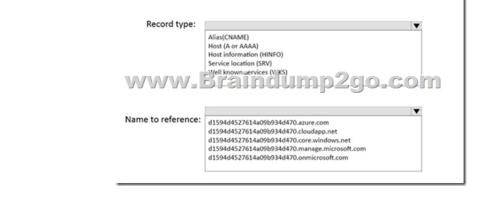

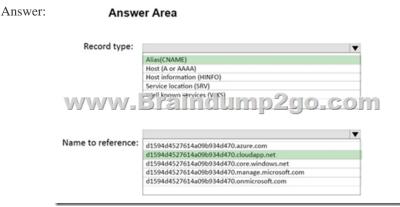

## Explanation:

https://docs.microsoft.com/en-us/sccm/core/servers/deploy/configure/install-cloud-based-distribution-points-in-microsoft-azu reQUESTION 28Note: This question is part of a series of questions that use the same scenario. For your convenience, the scenario is repeated in each question. Each question presents a different goal and answer choices, but the text of the scenario is exactly the same in each question in this series.Start of repeated scenario.Your network contains an Active directory forest named adatum.com. All client computers run Windows 10 Enterprise. All the computers are named by using the name of their respective department and an incremental three-digit number. For example, the first computer in the sales department is named Sales001.Several managers use tablets that run Windows 10 and have 3 GB of RAM. All other client computers have at least 8 GB RAM.Adatum.com is synchronized to Microsoft Azure Active Directory. Your company implements the Microsoft Store for Business. You have a deployment of System Center Configuration Manager (Current Branch) that has discovery configured. All the client computers have the Configuration Manager client installed. The company uses the applications shown in the following table.

| Application name | Description                                                              |
|------------------|--------------------------------------------------------------------------|
| App1             | A Microsoft Application Virtualization (App-V) virtual application       |
| App2             | An app that the company purchased from the Microsoft Store for           |
|                  | Business and is licensed for offline use                                 |
| Aby3/V/V/V/      | n's to plakablik ny a o da certe mores []                                |
| SalesAppLite     | An application used by users in the sales department on computers that   |
|                  | have 3 GB of RAM or less                                                 |
| SalesAppFull     | An application used by the sales department users on computers that have |
|                  | more than 3 GB of RAM                                                    |

The company identifies the following requirements for software deployments: View the Upgrade Readiness data of all the client computers. Deploy App1 to the client computers in the marketing department. Deploy App2 to the client computers in the human resources (HR) department. Monitor the usage of App3. Deploy SalesAppLite to sales department computers that have 3 GB of RAM or less. Deploy SalesAppFull to sales department computers that have more than 3 GB of RAM.You create a cloud-based distribution point that has a public name of d1594d4527614a09b934d470.End of repeated scenario.You need to meet the requirements for the HR department computers. Which two actions should you perform? Each correct answer presents part of solution.NOTE: Each correct selection is worth one point.A. Add the Microsoft Store for Business service to the Configuration Manager console.B. Create an App-V package.C. Add a cloud management gateway.D. Configure the Microsoft Operations Management Suite (OMS) connector.E. Create an application in Configuration Manager.Answer: AEExplanation: https://www.petervanderwoude.nl/post/windows-store-for-business-synchronized-with-configmgr/QUESTION 29You have a deployment of System Center Configuration Manager (Current Branch) that was implemented by a user named Admin1.

Configuration Manager includes the administrative users shown in the following table:

| User name    | Security role                       | Sec     |  |
|--------------|-------------------------------------|---------|--|
| User1        | Infrastructure Administrator        | Default |  |
| User2        | Asset Manager                       | Scope1  |  |
| User3        | Full Administrator                  | Default |  |
| User / \/\// | Scarst Sst Ducound James            | 5 op 1  |  |
| User5        | Operating System Deployment Manager | Default |  |
| User6        | Operations Administrator            | Scope1  |  |
| User7        | Operations Administrator            | Default |  |
| User8        | Company Resource Access Manager     | Default |  |

You add a boot image named Boot1 to Configuration Manager. You set the security scope of Boot1 to Scope1. Which user can create a task sequence that uses Boot1?A. User4B. User5C. User7D. User1Answer: AExplanation: https://technet.microsoft.com/en-us/library/gg682108.aspxQUESTION 30You install the System Center Configuration Manager client on a computer. When you check the Configuration Manager console, the computer does not appear in the console. Other computers appear in the console. You need to review the Configuration Manager logs for the computer. What should you use? A. the cmtrace.exe commandB. the Configuration Manager consoleC. the statview.exe commandD. the Event Viewer consoleAnswer: AExplanation:https://docs.microsoft.com/en-us/sccm/core/plan-design/hierarchy/log-filesOUESTION 31You have a deployment of System Center Configuration Manager (Current Branch). You configure reporting in Configuration Manager and verify that users can view reports. You need to ensure that the users can subscribe to the reports and that the reports are delivered by using email. What should you do?A. In Active Directory Users and Computers, configure the email address of the users.B. In Configuration Manager, configure the Report Options.C. In Reporting Services Configuration Manager, configure the E-mail Settings.D. In Microsoft SQL Server Management Studio, configure Database Mail.Answer: CExplanation: https://github.com/MicrosoftDocs/SCCMdocs/blob/master/sccm/core/servers/manage/operations-and-maintenance-for-repor ting.mdhttps://docs.microsoft.com/en-us/previous-versions/sql/sql-server-2008/ms159155(v=sql.100)QUESTION 32You have a deployment of System Center Configuration Manager (Current Branch). Your company has two sites named Site01 and Site02. Site02 has 200 client computers that run Windows 10 and a server named Server01. You add the Distribution point site system role to Server01. You need to ensure that only the client computers in Site02 can download content from Server01. What should you configure?A. security scopesB. security rolesC. boundary groupsD. boundary group relationshipsAnswer: CExplanation: https://github.com/MicrosoftDocs/SCCMdocs/blob/master/sccm/core/servers/deploy/configure/bo undary-groups.md QUESTION 33You have a deployment of System Center Configuration Manager (Current Branch) that contains a single primary site. A server named MP01 is the only management point in the site. A server named DP01 is the only distribution point in the site. You need to ensure that you can deploy operating systems over the network to bare-metal computers. Which two actions should you perform? Each correct answer presents part of the solution.NOTE: Each correct selection is worth one point.A. Enable Wake On Lan in the firmware of the client computers.B. Integrate the Microsoft Deployment Toolkit (MDT) and Configuration Manager.C.

Configure unknown computer support on DP01.D. Configure DP01 to accept PXE requests.E. Add the State migration point site system role to DP01.Answer: CDExplanation:

https://docs.microsoft.com/en-us/sccm/osd/deploy-use/install-new-windows-version-new-computer-bare-metal https://docs.microsoft.com/en-us/sccm/osd/deploy-use/use-pxe-to-deploy-windows-over-the-network

https://docs.nincrosoft.com/en-us/sccm/osu/deploy-use/use-pxe-to-deploy-windows-over-the-network

https://docs.microsoft.com/en-us/sccm/osd/get-started/prepare-for-unknown-computer-deployments

!!!RECOMMEND!!!1.|2018 Latest 70-703 Exam Dumps (PDF & VCE) 75Q&As

Download:https://www.braindump2go.com/70-703.html 2.|2018 Latest 70-703 Study Guide Video: YouTube Video: YouTube.com/watch?v=ZPHmfh-I01c